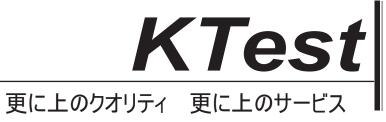

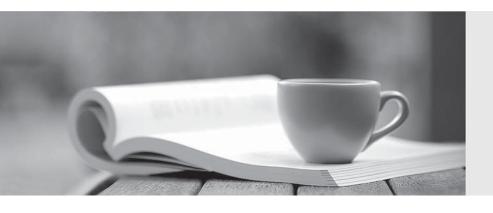

## 問題集

http://www.ktest.jp 1年で無料進級することに提供する Exam : 1Y0-962

Title : CCEA XP Securing

**Application Deployment** 

over the Web

Version: DEMO

1.As network administrator at xxxx.com you are installing NFuse Classic on your Web server. NFuse Classic will be configured to work with your MetaFrame XP for Windows server farm.

Which two must be specified when defining the Citrix Server settings? (Choose two)

- A. TCP/IP port number used by IIS.
- B. MetaFrame administrators credentials.
- C. All server running the Citrix XML Service.
- D. MetaFrame server running the Citrix XML Service.
- E. TCP/IP port number used for the Citrix XML Service.

Answer: DE

2.At xxxx.com NFuse Classic is deployed to provide internal and external users access to resources on 5 MetaFrame servers. The external users are located in remote offices on the 3.1.x.x subnet and have a trusted partnership with the network. Internal users as well as NFuse Classic and the MetaFrame servers are all located at the headquarters office on the 177.10.x.x subnet.

The requires result is to have all users connect to NFuse Classic using a public translated address EXCEPT internal users who connect directly using the private IP address. Which two configurations should

be used to produce the required result? (Choose two)

- A. Set the default address translation setting to normal address.
- B. Set the default address translation setting to translated address.
- C. Select normal address and specify 3.1 in the Client Address Prefix field for thespecific address translation settings.
- D. Select translated address and specify 3.1 in the Client Address Prefix field for the specific address translation settings.
- E. Select normal address and specify 177.10 in the Client Address Prefix for the specific address translation settings.
- F. Select translated address and specify 177.10 in the Client Address Prefix field for the specific address translation settings.

Answer: BC

3.An administrator has installed the Web Interface on a web server named "°r esource"  $j\pm Daring i$  ing installat i o of the Web Interface, he specified the MetaFrame XP server named "° HQApp"  $j\pm Vai$  the resides in t

"HQServe"±f ar m

To which URL should the administrator browse in order to verify that installation was successful?

- A. http://resources/HQApps
- B. http://HQApps/resources/Citrix
- C. http://HQApps/Citrix/MetaFrame
- D. http://resources/Citrx/MetaFrameXP

Answer: D

4. Which three of the following are provided by the primary XML service to the Web Interface Java objects?

(Choose three)

A. Template ICA files

- B. Customized ICA files
- C. User's application set
- D. Authentication ticker for the user
- E. IP address of the least busy server on the farm

Answer: ABC

- 5. Which component of MetaFrame is responsible for sending farm information to the server running Web Interface?
- A. ICA Service
- B. IMA Service
- C. Citrix XML Service
- D. MetaFrame COM Service

Answer: C

- 6. Which component of a Web Interface for MetaFrame XP deployment authenticates users?
- A. Web server
- B. MetaFrame XP server
- C. Secure Gateway server
- D. Secure Ticketing Authority

Answer: A

- 7. Which page in the Web Interface Admin tool allows you to configure proxy settings?
- A. ICA Client deployment
- B. Client-side firewall settings
- C. Server-side firewall settings
- D. Manage MetaFrame server farms

Answer: B

- 8. What can be used to configure Program Neighborhood Agent clients to use authentication methods that are different from other clients in a Web Interface implementation?
- A. NFUCSE.CONF
- B. Web Interface Admin tool
- C. Citrix Management Console
- D. Program Neighborhood Agent Domain tool
- E. Program Neighborhood Configuration agent

Answer: E

- 9. Which three ICA Java Client settings can be included when users download the client in a Web Interface deployment? (Choose three)
- A. Audio
- B. Encryption
- C. Connection center
- D. Legacy server support

Answer: ABD

- 10. What can prevent an administrator from logging into the Web Interface Admin tool? (Choose two)
- A. Attempting to access the site using HTTPS.
- B. Attempting to access the Admin tool through a firewall.
- C. Attempting to access the Admin tool on a server running IIS.
- D. Attempting to access the Admin tool through an HTTP proxy server.

Answer: BD

11. The administrator for xxxx's server farm did not enable personalization at the ICA Customization page of the Web Interface Admin tool.

Which statement is true?

- A. The default settings for the Web Interface applications cannot be changed.
- B. The settings for published applications cannot be changed by users through Program Neighborhood.
- C. The settings for published applications configured at the Citrix Management Console will be used for applications.
- D. The default settings for Web Interface will be used until the user specified settings in the Web Interface settings page.

Answer: C

12. The Web Interface for MetaFrame XP supports RSA SecureID integreation.

In order to use this authentication option with an implementation of the Web Interface, which file must be copied from the ACE/Server to the Web Interface server?

- A. ACL.EXE
- **B. NFUSE.CONF**
- C. SDCONF.REC
- D. RSASEC.CONF

Answer: C

13. The first server in your server listed is named xxxx1. The second server in your server list is named xxxx1. The third server in your server list is named xxxx3. Load balancing is enabled for your server farm and the bypass time for failed servers is set for 30 minutes.

What happens of xxxx1 fails when contacted by the Web Interface server?

- A. xxxx2 is contacted immediately.
- B. xxxx2 is contacted after 30 minutes.
- C. The less busy server of xxxx2 or xxxx3 is contacted in 30 minutes.
- D. The less busy server of xxxx2 or xxxx3 is contacted immediately.

Answer: D

- 14. Which three tasks must be done so that a Web Interface server can function in a Web Interface Extension environment? (Choose three)
- A. Web Interface Extension must be configured to work with the Web Interface.
- B. Web Interface must be configured to run in an Web Interface Extension mode.
- C. The IP address of the Web Interface server must be specified during setup of Web Interface Extension.
- D. The address for the Web Interface Extension server must be specified in the Web Interface server list

in the Admin tool.

E. The communication port number for the Web Interface Extension server should be specified in the Citrix MetaFrame Servers page of the Web Interface Admin tool.

Answer: ABC

15.On the Manage MetaFrame server farms page of the Web Interface Admin tool,administrators can assign priority to MetaFrame server farms available to the Web Interface.

Why is it important that administrators place the server farms in the appropriate order? (Choose two)

- A. Server farm fault tolerance is configured according to the order list.
- B. Password changes are attempted by the XML service in the order listed.
- C. PN Agent clients can view applications only from the first farm on the list.
- D. Load balancing of the server farms is based upon the order of the farms listed.
- E. Application sets for guest users are available only from the first farm on the list.

Answer: AC

- 16. Which port does Web Interface use to communicate with the RSA ACE Server when SecureID integration is enabled?
- A. TCP 80
- **B. TCP 443**
- C. UDP 5500
- D. UDP 1604

Answer: C

- 17. What information must be provided in the URL field of the "o Far ns > Det a for one farm" ± paget o add a farm to the Web Interface Extension environment? (Choose two)
- A. Domain name
- B. IP address of the Web Interface server
- C. Address of the primary server running the Citrix XML Service.
- D. Port number of the primary server running the Citrix XML Service.

Answer: CD

- 18. When using TLS to secure communication between the Web Interface Extension server and the MetaFrame server farm, where is the root security certificate stored?
- A. In the Web Interface Extension keystore.
- B. In the Web Interface Extension database.
- C. In the Web Interface Extension wwwroot folder.
- D. In the Web Interface Extension registry settings.

Answer: A

19. You and your co-worker are installing Web Interface and Secure Gateway today. The tasks have been split so that you are installing Web Interface and your co-worker is installing Secure Gateway. Your co-worker

installs Secure Gateway first, making assumptions about Secure Ticket Authority, and he plans to return later to install Secure Ticket Authority but forgets to do so. Meanwhile, you attempt to run a test login with

a valid user account. What will most likely occurs?

- A. The test user will not be able to access the Secure Gateway login page.
- B. The test user will be presented with application icons after entering credentials, then will receive an error message upon launching an application.
- C. The test user will be presented with the Secure Gateway login page, successfully log in, be presented with the Web Interface page, and will be able to access an anonymous application.
- D. The test user will be presented with the Secure Gateway login page, will log in successfully, then be presented with the Web Interface page, and will receive errors after attempting to access an explicit application.

Answer: B

- 20. Which requirement must MetaFrame XP Servers meet to participate in a Web Interface environment?
- A. The MetaFrame XP Servers must have applications published.
- B. The MetaFrame XP Servers must have Feature Release 2 installed.
- C. The MetaFrame XP Servers must have the NFuse 1.0 XML protocol installed.
- D. The MetaFrame XP Servers must exist in the same domain as the Web Interface server.

Answer: A